# **ERRATA CORRIGE Annesso A**

# (configurazione e livelli prestazionali del sistema attuale)

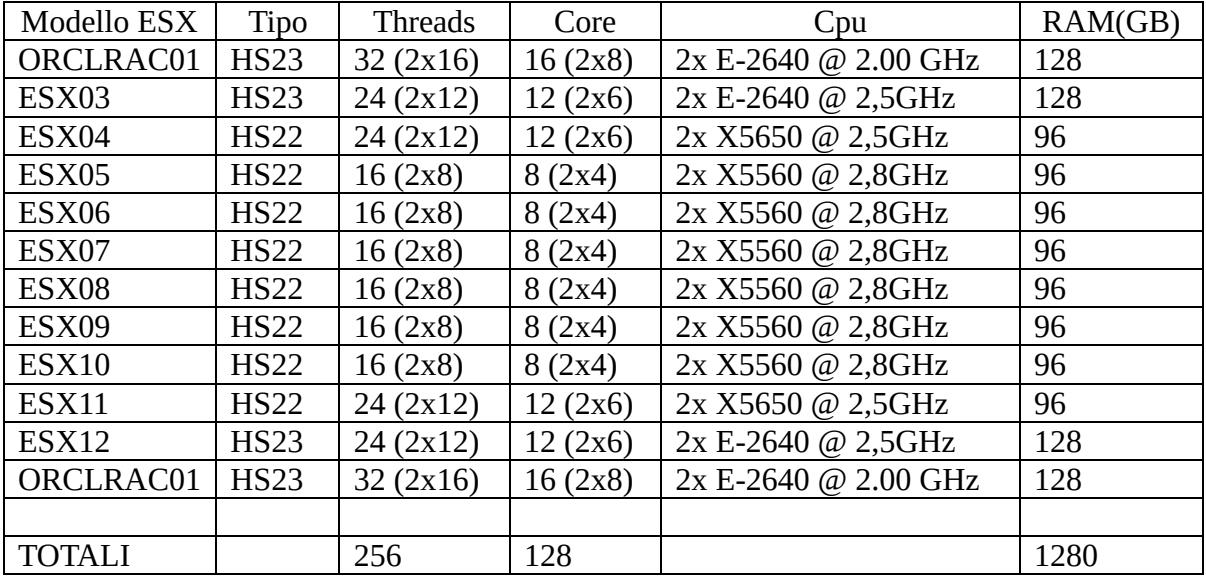

# **Sistema Blade IBM attuale:**

# **Parco macchine virtuali realizzato:**

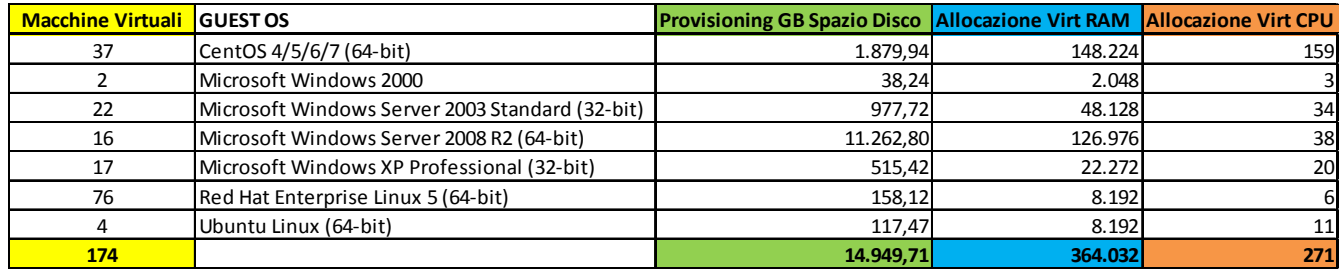

# **Piattaforma Oracle 10 RAC realizzata su due lame dedicate e non gestite con VMWare:**

# **Oracle 10**

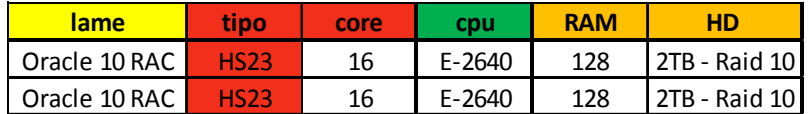

NB.: queste macchine "fisiche" sono realizzate su piattaforma Linux RedHat 6 e condividono lo stesso spazio disco. In aggiunta vengono utilizzati 2 TB aggiuntivi (oltre quelli della tabella) per la realizzazione di export e back-up. Lo spazio totale disco dedicato a tale applicazione è dunque di 4 TB. *Nella nuova piattaforma dovrà esser ricreata questa configurazione ma lo spazio dei 2TB + 2TB sarà prelevato dalla SAN.*

# **Piattaforma back-up IBM TSM:**

Libreria IBM TS3310 connessa con link SAS al server che si occupa della gestione dei backup. Drive a bordo della libreria: 6 drive di tipo IBM Ultrium 4 3580 con firmware C7HQ